Irene Gualdo

# **DIVENTARE INSEGNANTE**

# IL METODO FUORICLASSE PER PREPARARE L'ORALE E I PERCORSI ABILITANTI DEL CONCORSO

*Link alle risorse digitali citate nel volume*

**Premessa** – Comincia da qui

**[Il metodo FuoriClasse](https://www.youtube.com/channel/UCeiTkJyBu3rYtHFVPTe_u7g)**

**Capitolo 2** – Il prodotto multimediale: come impostarlo dal punto di vista grafico ed estetico

**[Canva](https://www.canva.com/)**

**[Impress](https://it.libreoffice.org/scopri/impress/)**

**[PowerPoint](https://www.microsoft.com/it-it/microsoft-365/powerpoint)**

**[Prezi](https://prezi.com/it/)**

**[Criteri di leggibilità](https://support.prezi.com/hc/it/articles/13846979784727-Padroneggiare-le-basi-di-Prezi-Present#:~:text=Ingrandisci%20e%20rimpicciolisci%20gli%20argomenti,o%20espandi%20con%20due%20dita.)**

**[Contrast Checker di WebAIM](https://webaim.org/resources/contrastchecker/)**

**[Coolors Contrast Checker](https://coolors.co/contrast-checker/112a46-acc8e5)**

**[Color Contrast Analyzer di Paciello Group](https://www.paciellogroup.com/resources/contrastanalyser/)**

**[Guida per modificare i caratteri su Canva](https://www.canva.com/it_it/help/format-text/)**

**[Guida per modificare la dimensione del carattere con la suite Office di](https://support.microsoft.com/it-it/office/modificare-la-dimensione-del-carattere-931e064e-f99f-4ba4-a1bf-8047a35552be#:~:text=Fare%20clic%20su%20File%20%3E%20Opzioni,desiderate%20nella%20casella%20Dimensione%20carattere.)  [Microsoft](https://support.microsoft.com/it-it/office/modificare-la-dimensione-del-carattere-931e064e-f99f-4ba4-a1bf-8047a35552be#:~:text=Fare%20clic%20su%20File%20%3E%20Opzioni,desiderate%20nella%20casella%20Dimensione%20carattere.)**

**[Guida per modificare la dimensione del carattere con Prezi](https://support.prezi.com/hc/it/articles/13846979784727-Padroneggiare-le-basi-di-Prezi-Present#:~:text=Ingrandisci%20e%20rimpicciolisci%20gli%20argomenti,o%20espandi%20con%20due%20dita.)**

**[Guida per modificare allineamento, spaziatura del testo e interlinea su](https://www.canva.com/it_it/help/format-text/#:~:text=Clicca%20sul%20pulsante%20Allineamento%20nella,ottieni%20l)  [Canva](https://www.canva.com/it_it/help/format-text/#:~:text=Clicca%20sul%20pulsante%20Allineamento%20nella,ottieni%20l)**

**[Guida per modificare allineamento, spaziatura del testo e interlinea su](https://support.microsoft.com/it-it/office/modificare-l-allineamento-il-rientro-e-la-spaziatura-del-testo-in-powerpoint-36df6486-0118-4e95-b9bd-835eb047ac88)  [PowerPoint](https://support.microsoft.com/it-it/office/modificare-l-allineamento-il-rientro-e-la-spaziatura-del-testo-in-powerpoint-36df6486-0118-4e95-b9bd-835eb047ac88)**

**Capitolo 3** – Il prodotto multimediale: come strutturarlo in modo efficace e originale?

**[Garzantina delle citazioni](https://www.garzanti.it/libri/elena-spagnol-citazioni-9788811504894/) [BrainyQuote](https://www.brainyquote.com/) [Goodreads](https://www.goodreads.com/) [Wikiquote](https://it.wikiquote.org/wiki/Pagina_principale)**

**Capitolo 4** – Analisi della traccia

**[Google Tasks](https://support.google.com/tasks/answer/7675772?hl=it&co=GENIE.Platform%3DDesktop) [Todoist](https://todoist.com/app/)  [XMind](https://xmind.app/) [Toggl](https://toggl.com/)**

**Capitolo 5** – Il testo della traccia nell'ambito del prodotto multimediale

**[Adobe Illustrator](https://www.adobe.com/products/illustrator.html) [CorelDRAW](https://www.coreldraw.com/en/) [Inkscape](https://inkscape.org) [Canva](https://www.canva.com/it_it/) [Lucidchart](https://www.lucidchart.com/pages/) [MindMeister](https://www.mindmeister.com/it) [Google Classroom](https://classroom.google.com/) [WeSchool](https://www.weschool.com/it/)**

**Capitolo 6** – L'analisi del contesto: gli strumenti

**[Scuola in Chiaro](https://cercalatuascuola.istruzione.it/cercalatuascuola/)**

**Capitolo 7** – L'analisi del contesto: quali aspetti valorizzare?

**[Padlet](https://it.padlet.com/)**

**[Miro](https://miro.com/it/)**

**Capitolo 8** – L'analisi della classe

**[Google Forms](https://www.google.com/forms/about/) [Microsoft Forms](https://forms.microsoft.com)**

### **Capitolo 9** – Svolgimento: i tempi e i luoghi

#### **[Goblin.tools](https://goblin.tools/)**

**Capitolo 10** – Svolgimento: scelta della tipologia di intervento e collocazione nell'ambito del programma annuale

**[Preceden Timeline Maker](https://www.preceden.com/)**

**[Universal Design for Learning](https://www.cast.org/impact/universal-design-for-learning-udl)**

**[Preceden](https://www.preceden.com/)**

**[Timetoast](https://www.timetoast.com/timelines/dipity-online-timeline)**

**[Tripline](https://www.tripline.net/)**

**Capitolo 11** – Definire i prerequisiti

## **[Alcune ricerche – ERIC](https://eric.ed.gov/?id=EJ273670)**

**Capitolo 12** – Definire gli Obiettivi Specifici di Apprendimento (O.S.A.)

**[Indicazioni Nazionali per la scuola primaria](https://www.miur.gov.it/documents/20182/51310/DM+254_2012.pdf) [Indicazioni Nazionali per la scuola secondaria di primo grado](https://www.normattiva.it/uri-res/N2Ls?urn:nir:ministero.istruzione.universita.e.ricerca:decreto:2012-11-16;254!vig=2022-09-01) [Indicazioni Nazionali per i licei](https://www.indire.it/lucabas/lkmw_file/licei2010/indicazioni_nuovo_impaginato/_decreto_indicazioni_nazionali.pdf) [Linee guida per gli istituti tecnici](https://www.indire.it/lucabas/lkmw_file/nuovi_tecnici/INDIC/_LINEE_GUIDA_TECNICI_.pdf) [Linee guida per gli istituti professionali](https://nuoviprofessionali.indire.it/linee-guida-prof/)**

#### **Capitolo 13** – La verifica dei prerequisiti

**[PanQuiz](https://www.panquiz.com/) [Kahoot!](https://kahoot.it/) [Blackboard](https://www.blackboard.com/en-mea/teaching-learning) [Crowdpurr](https://www.crowdpurr.com/) [Mentimeter](https://www.mentimeter.com/signup)  [Mindtickle](https://www.mindtickle.com/) [Quizizz](https://quizizz.com/) [Quizlet](https://quizlet.com/it) [Socrative](https://www.socrative.com/) [Talent LMS](https://www.talentlms.com/aff:adwords?utm_source=google&utm_medium=cpc&utm_campaign=tabreplus&utm_term=talent%20lms&matchtype=e&network=g&keyword=talent%20lms&device=c&cid=1947306673&grpid=71102659352&gad=1&gclid=CjwKCAjwjOunBhB4EiwA94JWsCVbZoXNDnNf7aF2nmpYWVnF1B8vkgs_c-9w7gA1R9wDneQIJcGoXRoCH-wQAvD_BwE)**

# **Capitolo 14** – La fase di lancio

**[Il delitto Matteotti](https://it.wikipedia.org/wiki/Il_delitto_Matteotti_(film_1973)) [Padlet](https://padlet.com/) [Flipgrid](https://info.flip.com/en-us.html) [Netboard](https://netboard.me/) [Wakelet](https://wakelet.com/) [Videotutorial per Wakelet](https://www.youtube.com/watch?v=1s5fJb2k8HY)**

**Capitolo 15** – La fase attuativa

#### **[BIGnomi](https://www.raiplay.it/programmi/bignomi)**

**[Videolezione di Rocco Papaleo sul delitto Matteotti come momento di](https://www.youtube.com/watch?app=desktop&v=vd10pufnCYw)  [svolta nella dittatura di Mussolini](https://www.youtube.com/watch?app=desktop&v=vd10pufnCYw)**

**[Secessione dell'Aventino](https://www.treccani.it/enciclopedia/secessione-dell-aventino_%28Dizionario-di-Storia%29/)**

**[Docebo](https://www.docebo.com/it/)**

**[Moodle](https://moodle.org/)** 

**[Google Classroom](https://classroom.google.com/)**

**[Talent LMS](http://www.talentlms.com)**

**[WeSchool](https://www.weschool.com/it/)**

**[YouTube Education](https://www.youtube.com/channel/UCtFRv9O2AHqOZjjynzrv-xg)**

**[RaiScuola](https://www.raiscuola.rai.it/)**

**[Treccani Scuola](https://www.treccaniscuola.it/)**

**[TED Talks in italiano](https://www.ted.com/tedx/events?autocomplete_filter=Italy)**

**[Edutopia](https://www.edutopia.org/)**

**[Coursera](https://www.coursera.org/)**

**[edX](https://www.edx.org/)**

**[EdSurge](https://www.edsurge.com/)**

**[Forum di Orizzonte Scuola](https://www.orizzontescuolaforum.net/)**

**[Forum Professionisti della Scuola](https://www.professionistiscuola.it/forum/home.html)**

**[Geogebra](https://www.geogebra.org/?lang=it)**

**[Moodle](https://moodle.org/)** 

**[Google Classroom](https://classroom.google.com/)**

**[Google Arts & Culture](https://artsandculture.google.com/) [GoTo](https://www.goto.com/it/meeting) [Meet](https://meet.google.com/) [Microsoft Teams](https://www.microsoft.com/it-it/microsoft-teams/group-chat-software) [Zoom](https://zoom.us/it) [Canva](https://www.canva.com/it_it/) [Audacity](https://www.audacityteam.org/download/) [Descript](https://www.descript.com/) [Filmora Wondershare](https://filmora.wondershare.com/)**

**Capitolo 16** – La verifica formativa o in itinere

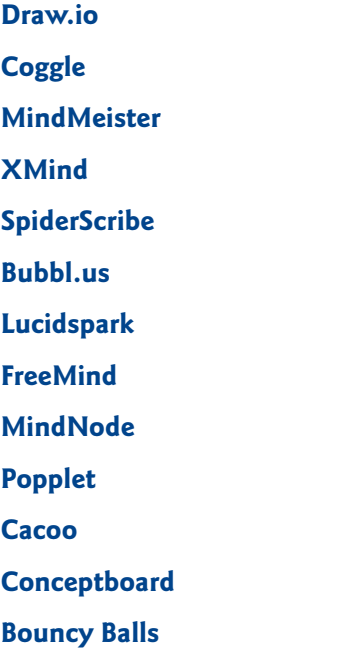

**Capitolo 17** – La fase metacognitiva e l'autovalutazione

**[Socrative](https://www.socrative.com/blog/instructional-content/exit-tickets/) [StoryboardThat](https://www.storyboardthat.com/it/crea/foglio-uscita-ticket) [Mentimeter](https://www.mentimeter.com/signup)  [Flipgrid](https://www.flipgrid.com/) [Reflectly](https://reflectly.app/)**

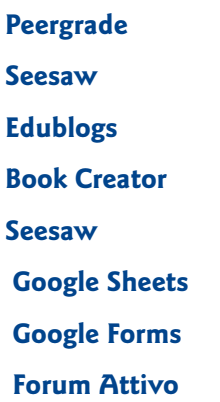

**Capitolo 18** – Come collocare la lezione simulata nell'ambito di un'UdA

**[D.M. 254/2012](https://www.gazzettaufficiale.it/eli/id/2013/02/05/13G00034/sg) [Indicazioni nazionali e nuovi scenari](https://www.miur.gov.it/documents/20182/0/Indicazioni+nazionali+e+nuovi+scenari/) [D.P.R. 87/2010](https://www.gazzettaufficiale.it/eli/id/2010/06/15/010G0109/sg) [D.P.R. 88/2010](https://www.gazzettaufficiale.it/gunewsletter/dettaglio.jsp?service=1&datagu=2010-06-15&task=dettaglio&numgu=137&redaz=010G0110&tmstp=1276687571279) [D.P.R. 89/2010](https://www.gazzettaufficiale.it/eli/id/2010/06/15/010G0111/sg)**

**Capitolo 19** – Il compito di realtà

**[Profcast](https://podcast.deascuola.it/podcast/profcast)**

**[Google Moduli](https://www.google.com/forms/)**

**Capitolo 20** – Verifica e valutazione sommativa: che cos'è e come la realizzo?

**[Google Moduli](https://www.google.com/forms/) [SurveyMonkey](https://www.surveymonkey.com/) [Typeform](https://www.typeform.com/)**

**[Edpuzzle](https://www.edpuzzle.com/)**

**[Veritest](https://veritest.deascuola.it/)**

**[Google Meet](https://meet.google.com/)**

**[GoToMeeting](https://www.goto.com/it/meeting)**

**[Zoom](https://zoom.us/)**

**[Turnitin](https://www.turnitin.com/)**